МІНІСТЕРСТВО ОСВІТИ І НАУКИ УКРАЇНИ

**Національний технічний університет «Харківський політехнічний інститут»**

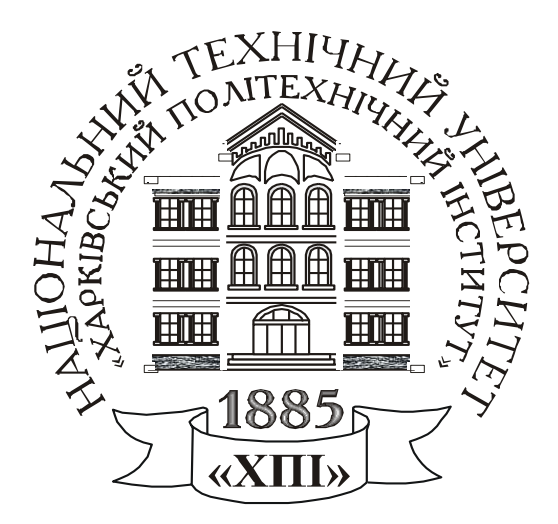

# **ОСОБЛИВОСТІ РОБОТИ ЕЛЕКТРООБЛАДНАННЯ В ЦЕХУ ПРОМИСЛОВОГО ПІДПРИЄМСТВА**

КОНТРОЛЬНІ ПИТАННЯ, РОЗРАХУНКОВЕ ЗАВДАННЯ І МЕТОДИЧНІ ВКАЗІВКИ З ДИСЦИПЛІНИ «Електропостачання промислових підприємств»

для студентів за фахом 141 «Електроенергетика, електротехніка і електромеханіка» за спеціалізацією Електричні машини

Харків – 2021

МІНІСТЕРСТВО ОСВІТИ І НАУКИ УКРАЇНИ

**Національний технічний університет «Харківський політехнічний інститут»**

# **ОСОБЛИВОСТІ РОБОТИ ЕЛЕКТРООБЛАДНАННЯ В ЦЕХУ ПРОМИСЛОВОГО ПІДПРИЄМСТВА**

## КОНТРОЛЬНІ ПИТАННЯ, РОЗРАХУНКОВЕ ЗАВДАННЯ І МЕТОДИЧНІ ВКАЗІВКИ З ДИСЦИПЛІНИ «Електропостачання промислових підприємств»

для студентів за фахом 141 «Електроенергетика, електротехніка і електромеханіка» за спеціалізацією Електричні машини

> Затверджено редакційно - видавницькою радою університету, протокол № \_\_ від \_\_ \_\_\_\_ 2021 р.

Харків – 2021

**Особливості роботи електрообладнання в цеху промислового підприємства.** Контрольні питання, розрахункове завдання і методичні вказівки з дисципліни «Електропостачання промислових підприємств» для студентів за фахом 141 «Електроенергетика, електротехніка і електромеханіка» за спеціалізацією Електричні машини / уклад. Шевченко В.В., Юр'єва О.Ю., Єгоров А. В. – Харків: НТУ «ХПІ», 2021. – 27 с.

Укладачі: В. В. Шевченко О. Ю. Юр'єва, А. В. Єгоров

Рецензент: К.В. Махотило

Кафедра електричних машин

#### **ВСТУП**

Методичне видання присвячено виконанню розрахункового завдання з дисципліни «Електропостачання промислових підприємств» для студентів спеціальності «Електроенергетика, електротехніка і електромеханіка» за спеціалізацією «Електричні машини». Метою роботи є закріплення теоретичних знань і відпрацювання практичних навичок розрахунку характеристик трансформаторів та електричних машин (ЕМ) змінного струму в системах електропостачання промислових підприємств. Тобто об'єктами дослідження є класичні електротехнічні пристрої – трансформатори та ЕМ, які є основою електроенергетики та електропривода різних виробництв.

В результаті виконання цих завдань студент повинен знати типи, конструкції, основні складові елементи, принцип дії, характеристики електрообладнання електростанцій та промислових підприємств (трансформаторів та електричних машин), особливості пуску та визначення номінальних параметрів після проведення ремонтних робіт. Студент повинен вміти оцінювати технічний стан ЕМ і трансформаторів, нові серії електрообладнання та враховувати не тільки технічні, але й економічні вимоги.

В цьому методичному виданні наведено три завдання. В кожному розділі сформульовані контрольні питання та варіанти вихідних даних до задач, а також методичні вказівки щодо їх розв'язання. Конкретний обсяг робіт уточнює викладач, який веде курс лекцій з дисципліни.

Розрахункові завдання є підсумковим документом роботи студента. До екзамену звіт повинен бути повністю оформлений і захищений. У кінці звіту наводиться список джерел інформації, які студент використовував в процесі роботи. Схеми і графіки слід будувати на міліметровому папері з позначенням на осях стандартних літерних позначень величин і одиниць їх вимірювання. Варіант завдання вибирають за двома останніми цифрами залікової книжки або за номером у списку журналу академічної групи. Звіт про розрахункову роботу починається з титульного листа, зразок оформлення якого наведено в додатку.

При оформленні звіту треба наводити постановку завдання, вказувати вхідні числові дані, порядок проведення розрахунків в літерному, а потім в числовому вигляді, додавати необхідні схеми і графіки.

В даному виданні застосована сучасна оновлена система позначень електричних, магнітних, енергетичних, механічних величин, яка відповідає державним стандартам.

### **1 РОЗРАХУНОК НОМІНАЛЬНИХ ПАРАМЕТРІВ ТРАНСФОРМАТОРІВ ПІСЛЯ ПРОВЕДЕННЯ РЕМОНТНИХ РОБІТ НА БАЗІ ПРОМИСЛОВОГО ПІДПРИЄМСТВА**

#### **1.1 Теоретичне завдання**

1. Скласти схему «Класифікація трансформаторів». Виконати ескізи конструкцій осердь і обмоток силових трансформаторів.

2. Виконати ескіз трифазного двообмоткового трансформатора з оливним охолоджуванням, позначити основні елементи, описати їх призначення.

3. Записати умови включення трифазних трансформаторів на паралельну роботу. Проаналізувати, що буде, якщо не виконується одно із зазначених умов.

4. Письмово дати визначення поняттям: коефіцієнт трансформації трансформатора; схеми і групи з'єднання обмоток трифазних трансформаторів; напруга короткого замикання трансформатора, струм неробочого ходу.

#### **1.2 Задача**

Для трифазного трансформатора (*m*=3, де *m* – кількість фаз), який працює в мережі з частотою напруги *f* = 50 Гц і має дані, наведені в табл. 1 та на рис. 1, розрахувати параметри і побудувати схеми заміщення в режимах неробочого ходу, лабораторного короткого замикання (КЗ) та в номінальному режимі, позначити чисельні значення опорів, напруг, ЕРС та струмів, які позначено на рис. 2.

Розрахувати і побудувати характеристики неробочого ходу трансформатора *P*0(*Up*), *I<sup>р</sup>*0(*Up*), cosφ*<sup>р</sup>*0(*Up*) і лабораторного короткого замикання *Pk*(*Upk*), *Iрk*(*Upk*), cosφ*рk*(*Upk*), тобто залежності потужностей, первинних струмів та коефіцієнтів потужності від первинної напруги для зазначених режимів.

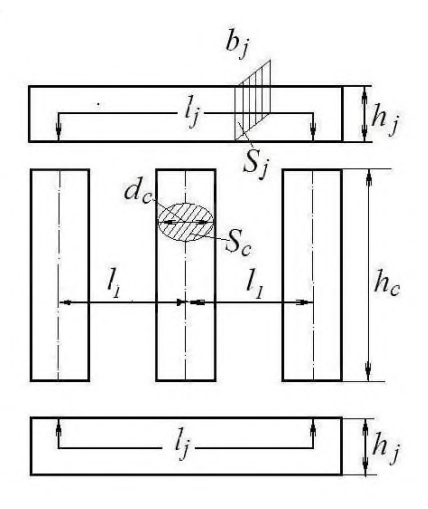

Рисунок 1 – Розміри осердя трансформатора

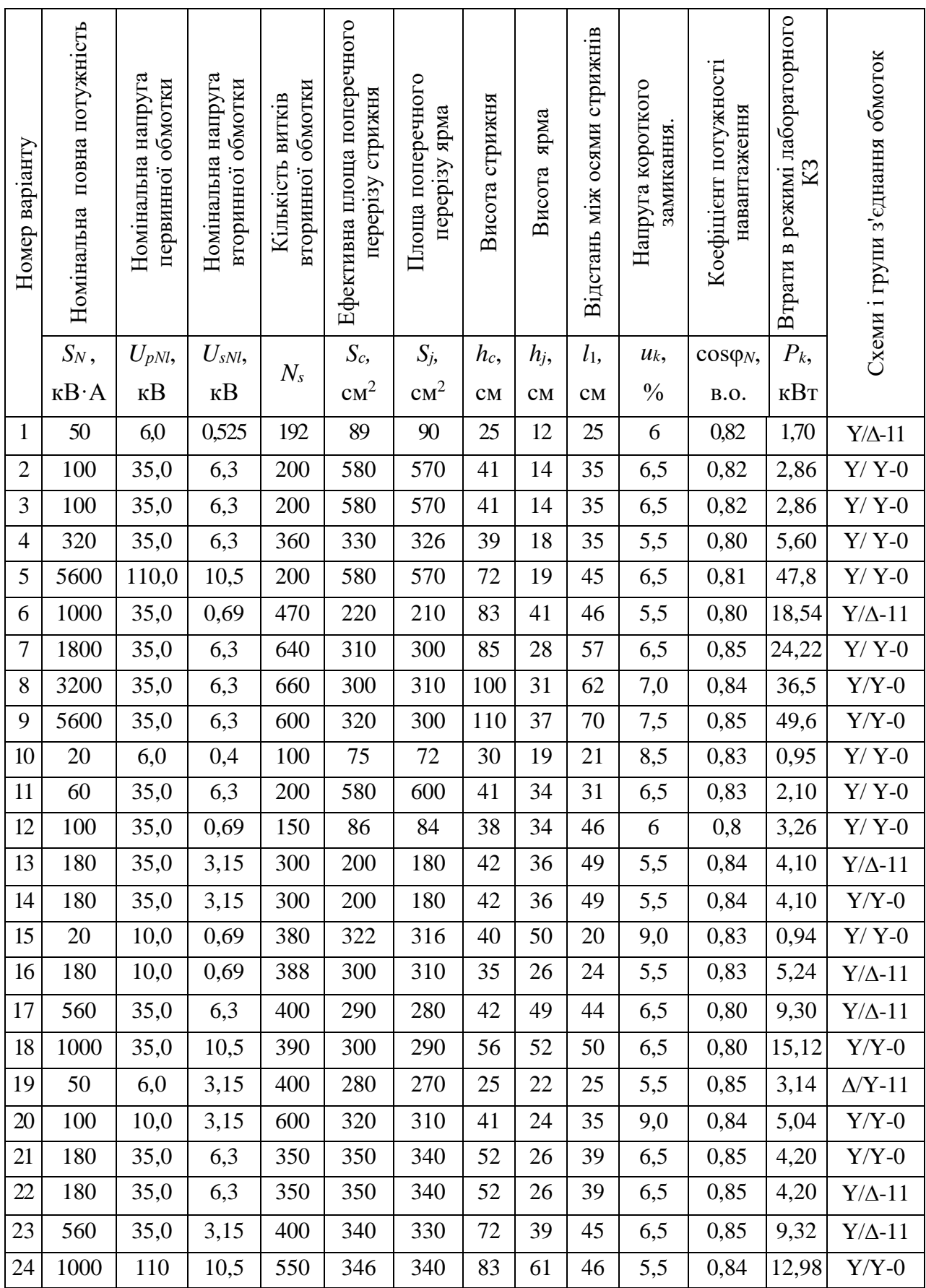

## Таблиця 1 – Параметри трифазних трансформаторів

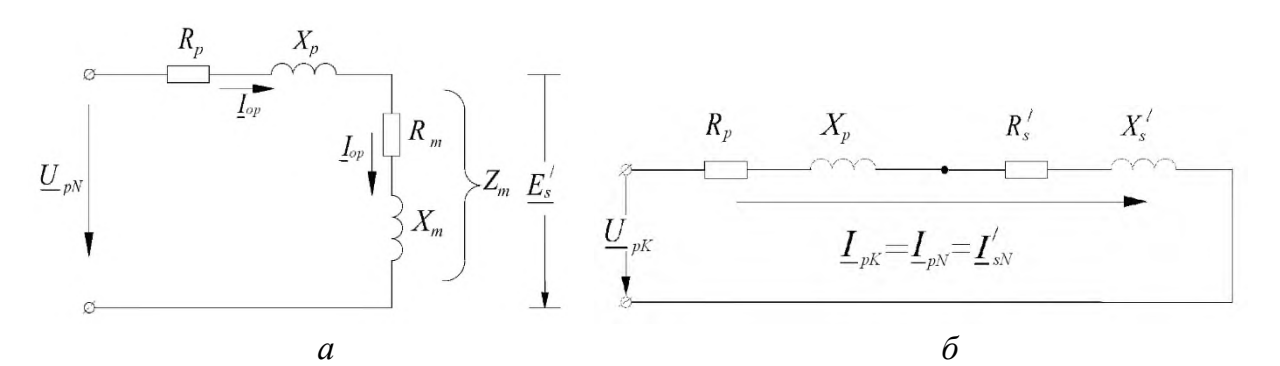

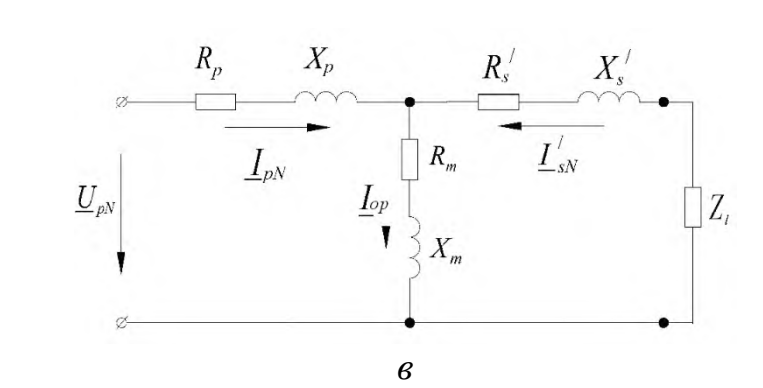

Рисунок 2 – Схеми заміщення трансформатора в режимах: *а* – неробочого ходу, *б* – лабораторного короткого замикання; *в* – в номінальному режимі

Розрахувати номінальне значення коефіцієнту корисної дії (ККД) трансформатора і значення навантаження (у частинах від номінальної потужності), при якому ККД трансформатора досягає максимального значення. Визначити максимальне значення ККД і порівняти його з номінальним значенням.

*Примітка*: у розділі прийняті позначення:

- первинна (*prime*) обмотка індекс *p;*
- вторинна (*second*) обмотка індекс *s*;
- активний опір *R<sup>р</sup>* і реактивний опір розсіяння *X<sup>р</sup>* первинної обмотки;
- зведені активний  $\,R'$  $R_{_{S}}^{\text{/}}$  і реактивний опори розсіяння  $\text{ }X_{_{S}}^{\text{/}}$  вторинної обмотки;
- активний *R<sup>m</sup>* та реактивний *X<sup>m</sup>* опори кола намагнічування.

#### **1.3 Методичні вказівки для розв'язання задачі**

Розрахуйте номінальні фазні значення первинних  $U_{pN}$  і вторинних  $U_{sN}$  напруг трансформатора за наведеними в табл. 1 значенням лінійних напруг (*UрNl* і *UsNl* відповідно). У подальших розрахунках використовуйте тільки значення фазних напруг.

Визначте магнітний потік в осерді трансформатора, Вб:

$$
\Phi = \frac{U_{sN}}{4,44 \cdot f \cdot N_s}.
$$

Визначте магнітну індукцію в стрижнях *В<sup>с</sup>* і ярмах трансформатора *Вj*, Тл:

$$
B_c = \frac{\Phi}{k_{Fe} S_c}; \qquad B_j = \frac{\Phi}{k_{Fe} S_j},
$$

де *kFe* – коефіцієнт заповнення сталлю осердя трансформатора, який при ізоляції сталевих листів лаком дорівнює 0,95.

Отримані значення магнітних індукцій повинні знаходитись в інтервалі від 1,3 Тл до 1,6 Тл. Якщо отримані значення виходять за цей інтервал, запропонуйте, як необхідно змінити площу поперечного перерізу стрижнів і ярем трансформатора. Вашу пропозицію підтвердить розрахунками:

1) виберіть значення магнітних індукцій із зазначеного інтервалу 1,3-1,6 Тл, перерахуйте площу поперечного перерізу стрижнів  $S_c$  і ярем  $S_j$  трансформатора, м<sup>2</sup>:

$$
S_c = \frac{\Phi}{k_{Fe} \cdot B_c}; \qquad S_j = \frac{\Phi}{k_{Fe} \cdot B_j}.
$$

При розрахунках ступінчастістю перерізу стрижнів нехтуємо.

Вважаємо, що  $S_c$  – ефективна площа поперечного перерізу стрижня, м<sup>2</sup>.

Далі використовуйте нові значення перерізів.

2) розрахуйте діаметр стрижнів  $d_c$  і висоту ярем  $h_i$ . При перерахунку поперечного перерізу ярма прийняти, що його ширина *b<sup>j</sup>* дорівнює значенню діаметра стрижня *d<sup>c</sup>* і, відповідно, уточніть нове значення висоти ярма *hj*, м:

$$
d_c = \sqrt{\frac{4S_c}{\pi}}; \quad b_j = d_c; \quad h_j = \frac{S_j}{b_j}.
$$

Отримані значення площ використовуйте у подальших розрахунках. Визначте напруженість магнітного поля в стрижнях і ярмах (*Н<sup>с</sup>* і *Нj*, відповідно) для електротехнічної стали 3411, згідно даним табл. 2.

Таблиця 2 – Напруженість магнітного поля *Н* і питомі магнітні втрати потужності *рmag* для електротехнічної сталі 3411 залежно від магнітної індукції *В*

| $B$ , Тл                    |  |  |  |  |  |  | $\vert 0.2 \vert 0.4 \vert 0.6 \vert 0.7 \vert 0.8 \vert 0.9 \vert 1.0 \vert 1.1 \vert 1.2 \vert 1.3 \vert 1.4 \vert 1.5 \vert 1.6$                                        |
|-----------------------------|--|--|--|--|--|--|----------------------------------------------------------------------------------------------------|
| $H$ , A/M                   |  |  |  |  |  |  | 64   127   190   260   318   397   502   647   843   1140   1580   2500   4370                                                                                             |
| $p_{mag}$ , $B_T/\text{kT}$ |  |  |  |  |  |  | $\left  0,1 \right  0,24 \left  0,54 \right  0,61 \left  0,76 \right  0,96 \left  1,20 \right  1,46 \left  1,76 \right  2,10 \left  2,45 \right  2,80 \left  3,37 \right $ |

Розрахуйте середнє значення МРС *F<sup>a</sup>* для однієї фази, визначивши шляхи проходження магнітного потоку в ярмах і стрижнях (рис. 2), А:

$$
F_a = H_c \cdot h_c + \frac{2}{3} H_j \cdot l_j + \frac{7}{3} \cdot \frac{B_c}{\mu_0} \cdot \delta,
$$

де µ $_0$  – магнітна постійна, µ $_0 = 4\,\pi{\cdot} 10^{-7}\,$  Гн/м.

Прийняти, що магнітна індукція в стиках ярем і стрижнів дорівнює магнітній індукції в стрижнях. Для більш точного встановлення напружностей в залежності від різних значень магнітної індукції і питомих магнітних втрат побудуйте графіки залежності *H(B)* і *рmag(B)* за даними табл. 2.

Визначте кількість витків первинної обмотки трансформатора,

$$
N_p = \frac{N_s \cdot U_{pN}}{U_{sN}}.
$$

Пам'ятайте, що кількість витків повинна бути цілим числом.

Визначте реактивну складову намагнічуючого струму, А:

$$
I_{or} = \frac{F_a}{\sqrt{2} \cdot k_g \cdot N_p},
$$

де *k<sup>g</sup>* – коефіцієнт, який враховує наявність вищих гармонік в намагнічуючому струмі (значення *k<sup>g</sup>* знаходиться у межах 1,5–2,2).

Маса стали стрижнів *m<sup>c</sup>* і ярем *m<sup>j</sup>* трансформатора, кг:

$$
m_c = n_c \cdot S_c \cdot h_c \cdot \gamma_{Fe} \cdot k_{Fe}; \qquad m_j = n_j \cdot S_j \cdot l_y \cdot \gamma_{Fe} \cdot k_{Fe},
$$
де  $l_y - \text{довжина ярма, м:$  
$$
l_y = 2 \cdot l_1 + d_c;
$$

 $n_c$  i  $n_j$  – кількість стрижнів і ярем осердя трансформатора,  $n_c = 3$ ;  $n_j = 2$ ;

 $\gamma_{Fe}-$ питома маса сталі, γ $_{Fe}=7,8\cdot 10^3$  кг/м<sup>3</sup>;

Магнітні втрати в осерді трансформатора (разом основні і додаткові), Вт:

$$
P_{mag} = (k_d + 1) \cdot (p_{magc} \cdot m_c + p_{magj} \cdot m_j),
$$

де *рmagс*, *pmagj* – питомі втрати в стрижнях и ярмах трансформатора, Вт/кг, (питомі втрати обирайте з табл. 2);

*kad* – коефіцієнт додаткових втрат (*Рad*) вибираємо з діапазону 0,1–0,15.

Активна складова струму неробочого ходу, А:

$$
I_{p0a} = \frac{P_{mag}}{m \cdot U_{pN}}.
$$

Повний струм неробочого ходу первинної обмотки і коефіцієнт потужності трансформатора в режимі неробочого ходу, А:

$$
I_{p0} = \sqrt{I_{p0r}^2 + I_{p0a}^2};
$$

$$
\cos\varphi_{p0} = \frac{P_{mag}}{m \cdot U_{pN} \cdot I_{p0}}.
$$

 Параметри схеми заміщення трансформатора (рис. 2,*а*) в режимі неробочого ходу, а саме, повний, активний та реактивний опори, Ом:

$$
Z_0 \,\,=\,\,\frac{U_{pN}}{I_{p0}};
$$

$$
R_0 = \frac{P_{mag}}{m \cdot I_{p0}^2}
$$

$$
X_0 = \sqrt{Z_0^2 - R_0^2}.
$$

Щоб визначити всі параметри схеми заміщення трансформатора в номінальному режимі використовують також режим лабораторного КЗ, а для цього попередньо визначаємо напругу КЗ в Вольтах:

$$
U_{pk} = \frac{u_k}{100\%} \cdot U_{pN}
$$

та номінальний струм первинної обмотки, А:

$$
I_{pN}=\frac{S_N}{m\cdot U_{pN}}.
$$

Тоді для варіанту схеми заміщення на рис. 2,*б* маємо повний, активний та реактивний опори трансформатора в режимі КЗ, Ом:

$$
Z_k = \frac{U_{pk}}{I_{pN}};
$$
  

$$
R_k = \frac{P_k}{m \cdot I_{pN}^2};
$$
  

$$
X_k = \sqrt{Z_k^2 - R_k^2}.
$$

Коефіцієнт потужності трансформатора в режимі лабораторного КЗ:

$$
\cos\varphi_{pk} = \frac{P_k}{m \cdot U_{pk} \cdot I_{pN}}.
$$

Параметри схеми заміщення трансформатора в номінальному режимі:

– активний опір первинної обмотки дорівнює зведеному значенню активного опору вторинної обмотки трансформатора, тому за рис. 2,*б*, Ом:

$$
R_p = R_s' = \frac{R_k}{2};
$$

– реактивний опір первинної обмотки дорівнює зведеному значенню реактивного опору вторинної обмотки трансформатора, тому за рис. 2,*б*, Ом:

$$
X_p = X_s' = \frac{X_k}{2};
$$

– опори кола намагнічування трансформатора за рис. 2, *а*, Ом:

$$
R_m = R_0 - R_p;
$$
  $X_m = X_0 - X_p.$ 

Приведене значення ЕРС взаємоіндукції вторинної обмотки трансформатора *Eso* / слід встановити з векторної діаграми трансформатора для режиму неробочого ходу, рис. 3. Діаграму будуйте по наступному алгоритму:

1) складіть систему рівнянь для режиму неробочого ходу трансформатора:

2) виберіть масштаб для напруги, ЕРС і струмів;

3) побудуйте діаграму. Для побудови перетворіть перше рівняння системи так, щоб вектор (–*Ер*) став результуючим. Графічне встановить з діаграми його значення і позначте на схемі заміщення трансформатора в режимі неробочого ходу (рис. 2,*а*).

$$
-I_{p0} \cdot R_p
$$
\n
$$
-E_p
$$
\n
$$
U_{pN}
$$
\n
$$
I_{p0}
$$
\n
$$
I_{p0}
$$
\n
$$
I_{p0a}
$$
\n
$$
I_{p0r}
$$
\n
$$
I_{p0r}
$$
\n
$$
I_{p0r}
$$
\n
$$
I_{p0r}
$$

Рисунок 3 – Векторна діаграма трансформатора в режиме неробочого ходу

Коефіцієнт корисної дії трансформатора при номінальному навантаженні,

$$
\eta_N = 1 - \frac{P_0 + \beta_{Is}^2 \cdot P_k}{\beta_{Is} \cdot S_N \cdot \cos \varphi_N + P_0 + \beta_{Is}^2 \cdot P_k},
$$

де *Р*<sup>0</sup> – втрати в режимі неробочого ходу, які є магнітними втратами в магнітопроводі трансформатора, тобто *Р*<sup>0</sup> = *Рmag*, Вт;

β<sub>Is</sub> – коефіцієнт струму навантаження трансформатора,

$$
\beta_{Is} = \frac{I_s}{I_{SN}}.
$$

При номінальному навантаженні β*Is* = β*IsN* = 1);

*І<sup>s</sup>* – струм вторинної обмотки трансформатора, (струм навантаження), А;

*ІsN* – номінальний струм вторинної обмотки трансформатора, А.

.

Максимальне значення ККД трансформатора досягається, коли постійні втрати дорівнюють змінним. Значення коефіцієнту струму навантаження, при якому ККД максимальний:

$$
\beta_{Is \max} = \sqrt{\frac{P_0}{P_k}}.
$$

Тоді максимальне значення ККД трансформатора:

$$
\eta_{\text{max}} = 1 - \frac{P_0 + \beta_{Is \text{ max}}^2 \cdot P_k}{\beta_{Is \text{ max}} \cdot S_N \cdot \cos \varphi_l + P_0 + \beta_{Is \text{ max}}^2 \cdot P_k}
$$

Порівняйте номінальне і максимальне значення ККД трансформатора. Поясніть недоцільність проектування трансформаторів з максимальним ККД при номінальному навантаженні  $(\beta_{Is} = 1)$ .

Побудуйте характеристики неробочого ходу  $P_0(U_{p0}), I_{p0}(U_{p0}), \cos \phi_{p0}\big(U_{p0}\big)$  і лабораторного КЗ трансформатора $\,P_{k}(U_{\,pk}),\,I_{\,pk}(U_{\,pk}),\,\cos\!\phi_{\,pk}(U_{\,pk})\,.$ 

Повторіть розрахунки параметрів трансформатора в режимах неробочого ходу та лабораторного КЗ для відносних значень напруги в частках від *UpN*:

*Upo\** = 0,2; 0,4; 0,6; 0,8; 1,1; *Upk\** = 0,02; 0,04; 0,06; 0,08; 0,1.

Приклад побудови характеристик наведений на рис. 4. Результати розрахунків занесіть в табл. 3 і 4. (*Увага!* Числа в таблицях вказані для прикладу). При розрахунку параметрів КЗ вважайте, що струм КЗ змінюється лінійно через відсутність насичення. По-перше, заповнить колонку для номінального значення (п'ята колонка).

Таблиця 3 – Розрахункові значення для побудови характеристик неробочого ходу трансформатора (**Чисельні дані – приклад!)**

| Величини                                                                                               |       |       |               | Значення    |       |       |
|----------------------------------------------------------------------------------------------------|-------|-------|---------------|-------------|-------|-------|
| $U_{p0},$ B.O.                                                                                         | 0,2   | 0,4   | 0,6           | 0,8         | 1,0   | 1,1   |
| $U_p = U_{p0} * U_{pN}$ , B                                                                            | 4040  | 8080  |               | 12120 16170 | 20210 | 22270 |
| $U_s = U_{p0} * U_{sN}$ , B                                                                            | 700   | 1400  | 2080          | 2770        | 3470  | 3810  |
| $\Phi = \frac{U_s}{4.44 \cdot f \cdot N_s}, \text{B6}$                                                 | 0,010 |       | $0,019$ 0,028 | 0,038       | 0,047 | 0,052 |
| $B_c = \frac{\Phi}{k \cdot S}$ , T $\pi$                                                               | 0,27  | 0,54  | 0,81          | 1,08        | 1,35  | 1,49  |
| $\overline{B_j = \frac{\Phi}{k_{\perp} \cdot S_j}}, \overline{T}_{\Pi}$                                | 0,28  | 0,56  | 0,83          | 1,11        | 1,39  | 1,53  |
| $H_c = f(B_c)$ , A/M,<br>з табл. 2                                                                     | 86    | 171   | 322           | 658         | 1184  | 2480  |
| $H_j = f(B_j)$ , А/м, з табл. 2                                                                        | 88    | 174   | 411           | 677         | 1568  | 2550  |
| $F_a = H_c \cdot h_c + \frac{2}{3} H_j \cdot l + \frac{7}{3} \cdot \frac{B_c}{\mu_0} \cdot \delta$ , A | 167   | 331   | 687           | 1187        | 2429  | 4233  |
| $I_{or} = \frac{F_a}{\sqrt{2} \cdot k_a \cdot N_p}$ , A                                                | 0,041 | 0,081 | 0,168         | 0,291       | 0,595 | 1,037 |
| $p_{mag\,c}$ , Вт/кг, зтабл. 2                                                                         | 0,25  | 0,50  | 0,76          | 1,4         | 2,25  | 2,4   |
| $p_{mag\ j}$ , Вт/кг, з табл. 2                                                                        | 0,27  | 0,54  | 0,79          | 1,45        | 2,32  | 2,5   |
| $P_{mag} = (k_d + 1) \times (p_{magc} \cdot m_c + p_{magj} \cdot m_j),$<br>B <sub>T</sub>              | 332   | 663   | 1051          | 2020        | 2976  | 3344  |
| $I_{0a} = \frac{P_{mag}}{m \cdot U_p}$ , A                                                             | 0,005 | 0,01  | 0,017         | 0,033       | 0,049 | 0,055 |
| $I_{0p} = \sqrt{I_{0r}^2 + I_{0a}^2}$ , A                                                              | 0,041 | 0,082 | $0,169$ 0,292 |             | 0,596 | 1,040 |
| $\overline{\cos \varphi_{p0}} = \frac{P_{mag}}{m \cdot U_p \cdot I_{p0}}$ , B.O.                       | 0,122 | 0,120 | 0,10          | 0,113       | 0,082 | 0,052 |

| Величини                                                                | Значення |      |      |      |       |  |  |  |  |
|-------------------------------------------------------------------------|----------|------|------|------|-------|--|--|--|--|
| $U_{pk}^*$ , B.O.                                                       | 0,02     | 0,04 | 0,06 | 0,08 | 0,10  |  |  |  |  |
| $U_{pk} = U_{pk} \cdot U_p, B$                                          | 404      | 808  | 1212 | 1616 | 2020  |  |  |  |  |
| $I_{pk} = U_{pk} \cdot I_p$ , A                                         | 0,99     | 1,98 | 2,97 | 3,96 | 4,95  |  |  |  |  |
| $\overline{P_k = m \cdot I_{pk}^2} \cdot R_k$ , BT                      | 447      | 1788 | 4022 | 7151 | 11173 |  |  |  |  |
| $P_k$<br>$\cos\varphi_{pk} = \frac{k}{m \cdot U_{pk} \cdot I_p}$ , B.O. | 0,35     | 0,35 | 0,35 | 0,35 | 0,35  |  |  |  |  |

Таблиця 4 – Розрахункові значення для побудови характеристик лабораторного КЗ трансформатора

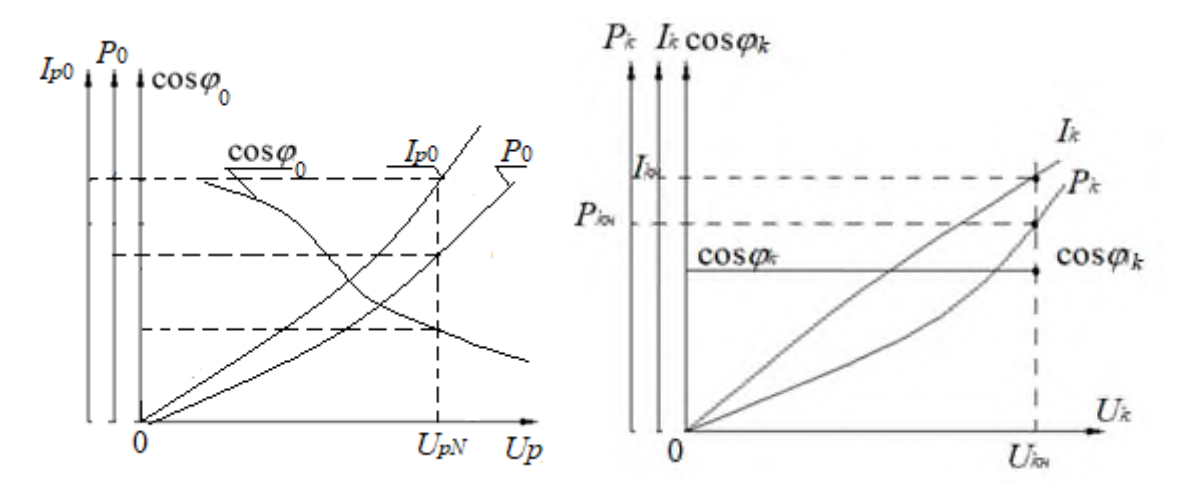

Рисунок 4 – Приклад побудови характеристик неробочого ходу  $P_0(U_{p0})$ ,  $I_{p0}(U_{p0})$ , со $\sup_{p0}(U_{p0})$  і лабораторного КЗ  $P_k(U_{pk})$ ,  $I_{pk}(U_{pk})$ , со $\sup_{pk}(U_{pk})$ трансформатора

## **2 ПЕРЕВІРКА ЕНЕРГЕТИЧНИХ ТА ПУСКОВИХ ХАРАКТЕРИСТИК АСИНХРОННОГО ДВИГУНА ПІСЛЯ ВИКОНАННЯ РЕМОНТНИХ РОБІТ**

#### **2.1 Задачі**

#### **Задача № 1**

Побудувати за даними табл. 5 енергетичну діаграму трифазного (*m<sup>s</sup>* =3) асинхронного двигуна (АД) з фазним ротором. Обмотка статора з'єднана в "зірку" (Ү). Частота напруги в мережі  $f = 50$  Гц.

#### **Задача № 2**

Вибрати для трифазного АД з фазним ротором, дані якого приведено в табл. 5, триступеневий пусковий реостат, який забезпечить пуск двигуна зі значенням струму, який не перевищує двох значень номінального струму ( $I'_{r1} = 2I'_{r2}$  $I'_{r1} = 2I'_{rN}$ ).

Побудувати пускові характеристики *М*, *I<sup>r</sup>* / (*s*): природну, з одним, двома і трьома ступенями реостата. Письмово вказати, які у АД є проблеми при пуску і як їх вирішують (з урахуванням конструкції ротора: короткозамкнений або фазний).

Прийняти значення активних та зведених індуктивних опорів розсіяння обмоток ротора і статора:

$$
R'_r = \frac{1}{4} \cdot R_k; \ R_s = \frac{3}{4} \cdot R_k; \ X'_r = \frac{1}{3} \cdot X_k; \ X_s = \frac{2}{3} \cdot X_k.
$$

|                | Номіна-              | Кіль-<br>кість                   | Номіна-            | Номіна-<br>Номі-<br>льна<br>наль- |              | Номіналь-<br>ний кое-      | Результати досліду<br>лабораторного КЗ: |                        |
|----------------|----------------------|----------------------------------|--------------------|-----------------------------------|--------------|----------------------------|-----------------------------------------|------------------------|
| Номер варіанту | льна по-<br>тужність | пар<br>полю-<br>$\dot{\text{c}}$ | льне ко-<br>взання | напруга<br>обмотки<br>статора     | ний<br>ККД   | фіцієнт<br>потужно-<br>cri | реактивний<br>опір                      | активний<br>orii       |
|                | $P_N$ , $\kappa B_T$ | $\boldsymbol{p}$                 | $S_N$ , %          | $U_N$ , к $B$                     | $\eta_N$ , % | $cos \phi_N$               | $X_k$ , Ом                              | $R_k$ , O <sub>M</sub> |
| $\mathbf{1}$   | 10                   | $\overline{4}$                   | 4,3                | 0,4                               | 80,5         | 0,87                       | 1,8                                     | 0,26                   |
| $\overline{2}$ | 15                   | 3                                | 2,7                | 0,4                               | 80,0         | 0,83                       | 2,0                                     | 0,26                   |
| $\overline{3}$ | 20                   | $\sqrt{2}$                       | 3,1                | 0,4                               | 81,8         | 0,73                       | 1,8                                     | 0,23                   |
| $\overline{4}$ | 30                   | $\mathbf{1}$                     | 3,5                | 6                                 | 83,0         | 0,74                       | 2,4                                     | 0,45                   |
| 5              | 40                   | 3                                | 2,0                | 6                                 | 86,5         | 0,89                       | 2,6                                     | 0,21                   |
| 6              | 50                   | $\overline{2}$                   | 3,0                | 6                                 | 85,5         | 0,86                       | 2,7                                     | 0,90                   |
| $\tau$         | 75                   | $\mathbf{1}$                     | 3,2                | 6                                 | 87,5         | 0,81                       | 2,9                                     | 1,08                   |
| 8              | 11                   | $\overline{4}$                   | 4,7                | 0,66                              | 88,0         | 0,75                       | 2,0                                     | 0,48                   |
| 9              | 15                   | $\mathbf{1}$                     | 2,3                | 0,66                              | 90,0         | 0,91                       | 2,6                                     | 0,81                   |
| 10             | 18,5                 | $\overline{2}$                   | 2,7                | 0,66                              | 90,0         | 0,88                       | 2,8                                     | 0,84                   |
| 11             | 22                   | 3                                | 2,5                | 0,66                              | 89,0         | 0,90                       | 2,9                                     | 0,85                   |
| 12             | 30                   | $\overline{4}$                   | 2,0                | 0,66                              | 90,5         | 0,81                       | 2,9                                     | 1,24                   |
| 13             | 37                   | 5                                | 1,8                | 6,0                               | 90,5         | 0,81                       | 2,6                                     | 1,10                   |
| 14             | 45                   | 3                                | 2,5                | 6,0                               | 91,0         | 0,75                       | 2,5                                     | 1,18                   |
| 15             | 55                   | 3                                | 2,5                | 6,0                               | 92,5         | 0,78                       | 2,9                                     | 0,95                   |
| 16             | 75                   | 3                                | 2,2                | 6,0                               | 92,5         | 0,82                       | 3,0                                     | 1,08                   |
| 17             | 90                   | 3                                | 2,5                | 6,0                               | 93,0         | 0,86                       | 3,6                                     | 1,25                   |
| 18             | 110                  | $\overline{3}$                   | 2,2                | 6,0                               | 94,0         | 0,89                       | 4,9                                     | 2,53                   |
| 19             | 132                  | $\sqrt{2}$                       | 2,0                | 6,0                               | 94,0         | 0,89                       | 5,2                                     | 2,48                   |
| 20             | 160                  | $\mathbf{1}$                     | 1,65               | 6,0                               | 94,0         | 0,90                       | 5,6                                     | 2,42                   |
| 21             | 200                  | $\overline{4}$                   | 1,8                | 6,0                               | 94,0         | 0,86                       | 6,0                                     | 2,41                   |
| 22             | 250                  | $\overline{3}$                   | 1,72               | 6,0                               | 93,5         | 0,90                       | 6,3                                     | 2,45                   |
| 23             | 315                  | $\sqrt{2}$                       | 1,8                | 6,0                               | 94,5         | 0,91                       | 6,6                                     | 2,66                   |
| 24             | 32,5                 | $\overline{4}$                   | 5,3                | 0,66                              | 85,0         | 0,89                       | 2,4                                     | 0,60                   |

Таблиця 5 – Дані асинхронних двигунів

#### 2.2 **Методичні вказівки до розв'язання задач**

#### *2.2.1 Методичні вказівки до розв'язання задачі № 1*

Перетворення електричної енергії на механічну в АД, як і в інших електричних машинах, пов'язане з втратами енергії, тому корисна потужність двигуна *P* завжди менше потужності, яку АД споживає з мережі *Pin*, на величину втрат Δ*Р*.

Потужність, яку АД споживає з мережі в номінальному режимі, Вт:

$$
P_{inN} = \frac{P_N}{\eta_N}.
$$

Втрати в електричних машинах Δ*Р* поділяються на основні та додаткові.

Основні втрати складаються з магнітних, електричних та механічних втрат. При розрахунках слід прийняти значення:

– механічні втрати, *Pmec* = 0,02 *PN*;

– магнітні втрати, *Pmag* = 0,01 *PN*;

– додаткові втрати, *Рad* = 0,005 *PN*.

Для розрахунків прийняти, що механічні і магнітні втрати постійні і разом дорівнюють втратам в режимі неробочого ходу. Додаткові втрати з достатньою точністю також можна віднести до постійних втрат. В них включають всі види інших втрат, що не враховані вище: від дії вищих гармонік МРС, від пульсацій магнітної індукції в зубцях та інші.

При частоті напруги в мережі *f* = 50 Гц і діапазоні номінального ковзання двигунів *s<sup>N</sup>* = 2-8 % частота перемагнічування ротора знаходиться в межах кількох Герц

$$
f_r = f_s \cdot s_N = 1-4
$$
 Fu.

Тому магнітні втрати в осерді ротора на практиці не враховують і на енергетичній діаграмі не показують. Загальні магнітні втрати дорівнюють магнітним втратам в осерді статор, Вт:

$$
P_{mag}=P_{mag.s.}
$$

Електричні втрати в обмотках статора і ротора АД *Рel* змінні і залежать від навантаження:

1) електричні втрати в обмотці статора в номінальному режимі, Вт:

$$
P_{el.sN} = m_s \cdot I_{SN}^2 \cdot R_s,
$$

де *IsN* – номінальний струм статора, А:

$$
I_{sN} = \frac{P_{in\ N}}{m_s \cdot U_{sN} \cdot \cos\varphi_N};
$$

*UsN* – фазна напруга обмотки статора, яка при з'єднанні у «зірку», В:

$$
U_{sN}=\frac{U_N}{\sqrt{3}};
$$

2) електричні втрати в обмотці ротора прямо пропорційні ковзанню, Вт:

 $P_{el.r} = s \cdot P_{em},$ 

де *Pem* – електромагнітна потужність АД, Вт:

$$
P_{em} = P_{inN} - (P_{mag} + P_{el.s}).
$$

Загальні втрати АД при навантаженні, яке залежать від коефіцієнту навантаження β<sub>Is</sub>, що характеризує частку від номінального навантаження, Вт:

$$
\Delta P_N = P_{mag} + P_{mec} + P_{ad} + \beta_{Is}^2 \cdot (P_{el.SN} + P_{el.rN}),
$$

де *Pel.sN* і *Pel.rN* – електричні втрати в обмотках статора і ротора (відповідно) в номінальному режимі.

При номінальному навантаженні β*Is* = β*IsN* = 1.

Побудуйте в масштабі енергетичну діаграму АД (приклад енергетичної діаграми асинхронного двигуна приведено на рис. 4, де окрім вже названих величин позначено  $P_{mec}$  – механічна потужність;  $P_N$  – вихідна потужність, яка може не дорівнювати номінальній, що вказана в табл. 5). Біля кожного значення потужності та втрат проставте їх чисельні значення.

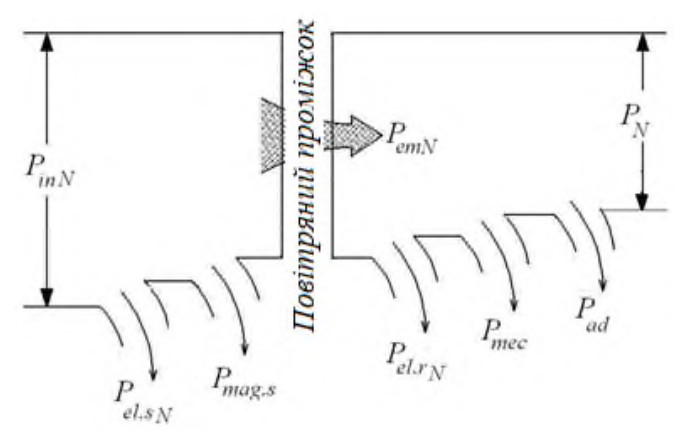

Рисунок 4 – Енергетична діаграма асинхронного двигуна

Розрахуйте, згідно побудованій діаграмі, номінальний ККД двигуна:

$$
\eta_N = \frac{P_N}{P_{inN}} = 1 - \frac{\Delta P_N}{P_{inN}},
$$

де Δ*P<sup>N</sup>* – сумарні втрати потужності АД у номінальному режимі, які складаються з постійних і змінних втрат потужності у номінальному режимі:

 $\Delta P_N = P_{const} + P_{varN}$ .  $C$ ума постійних втрат в АД:  $P_{const} = P_{mag} + P_{mec} + P_{ad}$ .

Cума змінних втрат в АД в номінальному режимі:

$$
P_{varN} = P_{el, sN} + P_{el, rN}.
$$

Порівняйте отримане значення ККД з заданим в табл. 5.

При розв'язанні задачи № 2 використовуйте отримані значення.

#### *2.2.2 Методичні вказівки до рішення задачи № 2*

При виборі значень опору пускових реостатів прийняти обмеження пускового струму ротора ( $l'_{r1}$  $\gamma_{r1}^{/})$  значенням двох номінальних струмів:  $I_{r1}^{/}~=~2I_{rN}^{/}$ /<br>r N ·

При роботі зі зведеними параметрами обмотки ротора АД вважаємо, що  $I_s = I'_r$ . Електромагнітний момент асинхронного двигуна, Н∙м:

$$
M = \frac{m_s \cdot U_{sN}^2 \cdot R_r' \cdot p}{2\pi \cdot f \cdot s \cdot \left[ \left(R_s + R_r' / s\right)^2 + \left(X_s + X_r' \right)^2 \right]}.
$$

Зведене значення струму ротора асинхронного двигуна, А:

$$
I'_{r} = \frac{U_{sN}}{\sqrt{\left(R_{s} + \frac{R'_{r}}{s}\right)^{2} + \left(X_{s} + X'_{r}\right)^{2}}}
$$

*.*

.

Значення зведеного струму ротора при прямому пуску (*s* = 1), А:

$$
I'_{r1} = \frac{U_{sN}}{\sqrt{(R_s + R'_r)^2 + (X_s + X'_r)^2}}.
$$

Значення електромагнітного моменту при прямому пуску (*s* = 1), Н∙м:

$$
M_1 = \frac{m_s \cdot U_{sN}^2 \cdot R'_r \cdot p}{2\pi \cdot f \cdot \left[\left(R_s + R'_r\right)^2 + \left(X_s + X'_r\right)^2\right]}.
$$

Обов'язково визначте перевищення пускового струму при прямому пуску, в.о.:

$$
K_{I1} = \frac{I_{r1}'}{I_{rN}'}.
$$

З наведеного нижче рівняння визначте зведений опір пускового реостату / *<sup>R</sup>reos* , який забезпечить обмеження пускового струму дворазовим значенням номінального струму, А:

$$
I'_{r1} = 2I'_{rN} = \frac{U_{sN}}{\sqrt{\left(R_s + R'_{r} + R'_{reos}\right)^2 + \left(X_s + X'_{r}\right)^2}},
$$

де / *<sup>R</sup>reos* – сумарне значення опору трьох ступенів пускових реостатів, Ом. Розділіть значення отриманого опору на три ступені, Ом:

$$
R'_{reos1} = R'_{reos2} = R'_{reos3} = R' = \frac{R'_{reos}}{3}
$$

Розрахуйте електромагнітний момент АД з *k* ступенями пускових реостатів, (*k* = 1, 2, 3) при різних значення ковзання *s*, які наведено в табл. 6, Н∙м:

$$
M = \frac{m_s \cdot U_{sN}^2 \left(R'_r + k \cdot R'\right) \cdot p}{2\pi \cdot f \cdot s \left[\left(R_s + \left(R'_r + k \cdot R'\right)/s\right]^2 + \left(X_s + X'_r\right)^2\right]}.
$$

Таблиця 6 – Параметри розрахунків характеристик  $M(s), I_r'(s)$ .

| Кількість<br>ступенів | $\prod$ apa-      | Значення ковзання $s$ |                |     |     |     |     |     |             |            |  |
|-----------------------|-------------------|-----------------------|----------------|-----|-----|-----|-----|-----|-------------|------------|--|
| реостатів             | метр              | $\overline{0}$        | $S_N$          | 0,1 | 0,2 | 0,3 | 0,5 | 0,7 | $S_{cr.kR}$ |            |  |
|                       | $I'_r, A$         |                       | $I_{r\!N}^{/}$ |     |     |     |     |     |             |            |  |
|                       | $M$ , Н $\cdot$ м |                       |                |     |     |     |     |     |             |            |  |
| $+ R^{2}$             | $I'_r, A$         |                       |                |     |     |     |     |     |             |            |  |
|                       | $M$ , Н $\cdot$ м |                       |                |     |     |     |     |     |             |            |  |
| $+2R'$                | $I'_r, A$         |                       |                |     |     |     |     |     |             |            |  |
|                       | $M$ , Н $\cdot$ м |                       |                |     |     |     |     |     |             |            |  |
| $+3R^{2}$             | $I'_r$ , A        |                       |                |     |     |     |     |     |             | $2I'_{rN}$ |  |
|                       | $M$ , Н $\cdot$ м |                       |                |     |     |     |     |     |             |            |  |

Критичне ковзання *scr*, яке відповідає максимальному електромагнітному моменту асинхронного двигуна без пускового реостата:

$$
S_{cr} \approx \frac{R'_r}{X_s + X'_r}
$$

Максимальний електромагнітний момент АД при *scr*, Н∙м:

$$
M_{max} = \frac{m \cdot U_{sN}^2 \cdot p}{4\pi \cdot f \cdot \left(X_s + X_r'\right)}.
$$

Значення максимального електромагнітного моменту при введенні пускових реостатів не змінюється, не залежить від значення критичного ковзання. Розрахуйте значення критичних ковзань АД з *k* ступенями реостатів, які введені до обмотки ротора:

$$
s_{cr,R} \approx \frac{R'_{r} + R'}{X_{s} + X'_{r}}; \quad s_{cr,2R} \approx \frac{R'_{r} + 2R'}{X_{s} + X'_{r}}; \quad s_{cr,3R} \approx \frac{R'_{r} + 3R'}{X_{s} + X'_{r}}.
$$

Побудуйте чотири характеристики  $\,I_{r}^{/\!\!/}(s),\,$ наприклад, на одному графічному полі, а саме: характеристику без пускових реостатів і три характеристики з однією, двома і трьома ступенями пускового реостата, рис.5.

На тому ж графічному полі побудуйте чотири характеристики *<sup>M</sup>* (*s*) в окремому масштабі, а саме: одну – без реостатів и три характеристики з однією, двома і трьома ступенями реостатів. Вкажіть на побудованих графіках, при яких значеннях ковзання виводять кожну чергову ступень реостату.

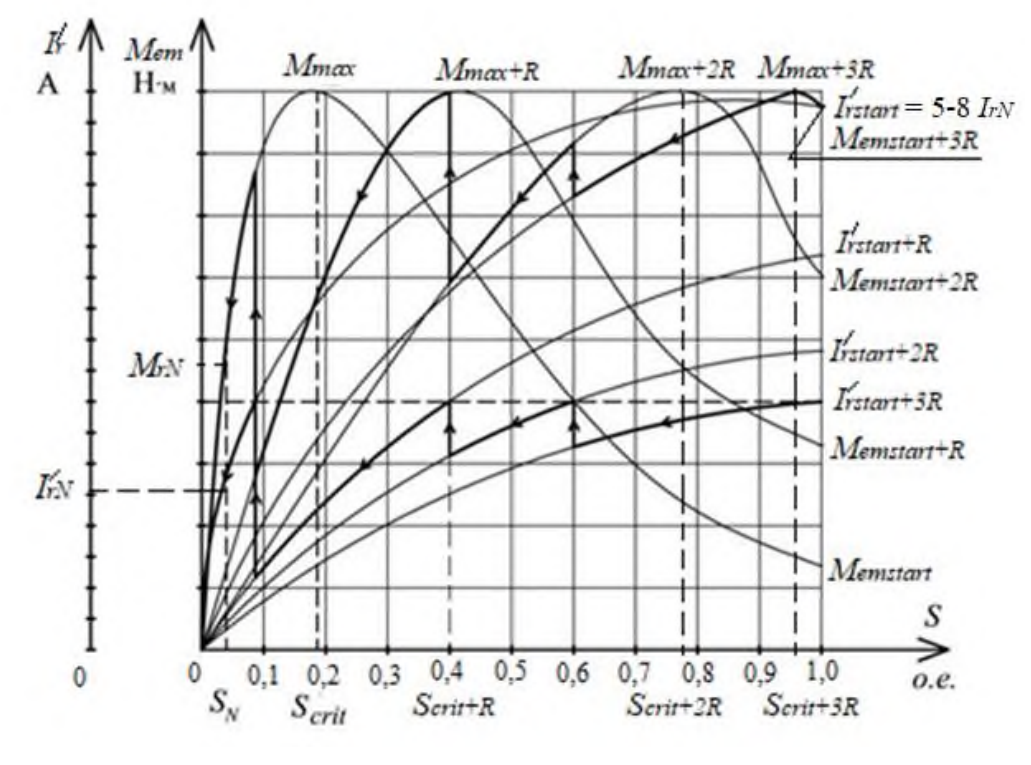

Рисунок 5 – Приклад побудові пускових характеристик АД на одному графічному полі

## **3 ВИЗНАЧЕННЯ ПЕРЕВАНТАЖУВАЛЬНОЇ ЗДАТНОСТІ СИНХРОННОГО ГІДРОГЕНЕРАТОРА**

#### 3.1 **Теоретичне завдання**

Опишіть особливості конструкції роторів синхронних генераторів (СГ), які використовують на теплових (у тому числі, атомних) електростанціях, та на гідроелектростанціях. Поясніть відмінність конструкцій роторів цих генераторів. Наведіть ескізи явно**-** і неявнополюсного роторів.

Опишіть способи збудження і основні етапи точної і «грубої» синхронізації (самосинхронізації) СГ. Запишіть вимоги щодо включення СГ на паралельну роботу з мережею при точній синхронізації.

#### 3.2 **Задача**

Побудувати кутову характеристику трифазного (*ms*=3) явнополюсного СГ за даними, наведеними в табл. 7, і розрахувати його перевантажувальну здатність. Порівняти кутові характеристики трифазних явнополюсних і неявнополюсного СГ; пояснити, чому вони різні.

#### 3.3 **Методичні вказівки до розв'язання задачі**

Розрахуйте номінальне фазне значення напруги обмотки статора, В:

$$
U_{sN} = \frac{U_N}{\sqrt{3}}.
$$

В синхронних генераторах електромагнітний момент *Mem* пропорційний електромагнітної потужності *Pem*. Тому можна будувати кутову характеристику як залежність  ${M}_{em}(\theta)$  або як  $\ P_{em}(\theta),$  де  $\theta$  – кут навантаження («вильоту»), кут між вектором ЕРС  $E_{so}$ , яку наводить потік обмотки ротора (потік збудження) в обмотці статора, та вектором напруги статора *Us*.

Побудуйте кутову характеристику як залежність  $\,P_{em}(\theta),$  Вт:

$$
P_{em} = \frac{m_s \cdot U_{sN} \cdot E_{so}}{X_d} \cdot \sin\theta + \frac{m_s \cdot U_{sN}^2}{2} \cdot \left(\frac{1}{X_q} - \frac{1}{X_d}\right) \cdot \sin 2\theta, \tag{3.1}
$$

Кутові характеристики синхронних генераторів з явнополюсними и неявнополюсними конструкціями роторів різні, тому що у явнополюсних генераторів *Х<sup>q</sup> < Xd*, а у неявнополюсних генераторів можна вважати *Х<sup>q</sup> = Xd*.

Дані розрахунків для кутової характеристики занести в табл. 8.

Критичний кут навантаження, при якому електромагнітна потужність буде максимальною, можна розрахувати:

$$
\theta_{cr} = \arccos \sqrt{\beta^2 - 0.5} - \beta,
$$

де розрахунковий коефіцієнт навантаження може бути розрахований:

$$
\beta = \frac{E_{so}}{4 \cdot U_{SN} \cdot \left(\frac{X_d}{X_q} - 1\right)}
$$

Номінальний кут навантаження:

$$
\theta_N = \psi_N - \varphi_N,
$$

де ψ*<sup>N</sup>* – кут між вектором струму обмотки статора *І<sup>s</sup>* в номінальному режимі і вектором ЕРС *Еso*;

φ*<sup>N</sup>* – кут між вектором фазної напруги *UsN* і вектором фазного струму обмотки статора *ІsN* в номінальному режимі. Його значення встановлюємо за даними табл. 7 через cosφ*N*.

Приклад кутової характеристики синхронного генератора с явнополюсной конструкцією ротора (гідрогенератор) представлено на рис. 6.

Таблиця 7 – Дані трифазного синхронного генератора

| Номер варіанту | Номіна-<br>льна<br>напруга<br>обмо-<br>тки ста-<br>тора<br>$U_N$ ,<br>$\kappa$ B | Номіна-<br>льний<br>коефіці-<br>снт по-<br>тужно-<br>cri<br>$\cos \varphi_N$ ,<br><b>B.O.</b> | Відносне<br>значення<br>ЕРС, яка на-<br>водиться по-<br>током збу-<br>дження в об-<br>мотці ста-<br>тора<br>$\frac{16}{E_{so}^{*}} = \frac{E_{so}}{U_{sN}}$ ,<br>B.O. | Попе-<br>речний<br>індук-<br>тивний<br>опір<br>$X_q$ ,<br>O <sub>M</sub> | Поздо-<br>вжній<br>індук-<br>тивний<br>or<br>$X_d$ ,<br>O <sub>M</sub> | Кут між век-<br>тором струму<br>обмотки ста-<br>тора та векто-<br>ром ЕРС ста-<br>тора<br>$\psi_N$ ,<br>ел. град. | еднання<br>обмотки статора<br>$\sum$ xema $3'$ |
|----------------|----------------------------------------------------------------------------------|-----------------------------------------------------------------------------------------------|----------------------------------------------------------------------------------------------------|--------------------------------------------------------------------------|------------------------------------------------------------------------|----------------------------------------------------------------------------------------------------|------------------------------------------------|
| $\mathbf{1}$   | $\overline{2}$                                                                   | 3                                                                                             | $\overline{4}$                                                                                                    | 5                                                                        | 6                                                                      | 7                                                                                                    | 8                                              |
| $\mathbf{1}$   | 6,0                                                                              | 0,90                                                                                          | 1,67                                                                                                    | 4,21                                                                     | 6,42                                                                   | 52                                                                                                    | Y                                              |
| $\overline{2}$ | 0,38                                                                             | 0,91                                                                                          | 1,69                                                                                                    | 0,935                                                                    | 1,42                                                                   | 54                                                                                                    | $\mathbf Y$                                    |
| 3              | 10,0                                                                             | 0,92                                                                                          | 1,71                                                                                                    | 5,35                                                                     | 8,82                                                                   | 53                                                                                                    | Y                                              |
| $\overline{4}$ | 6,0                                                                              | 0,93                                                                                          | 1,64                                                                                                    | 2,48                                                                     | 3,82                                                                   | 52                                                                                                    | $\mathbf Y$                                    |
| 5              | 6,0                                                                              | 0,90                                                                                          | 1,62                                                                                                    | 3,12                                                                     | 5,04                                                                   | 54                                                                                                    | Y                                              |
| 6              | 0,38                                                                             | 0,89                                                                                          | 1,66                                                                                                    | 5,20                                                                     | 7,46                                                                   | 54                                                                                                    | $\Delta$                                       |
| $\overline{7}$ | 0,38                                                                             | 0,89                                                                                          | 1,72                                                                                                    | 4,02                                                                     | 6,18                                                                   | 52                                                                                                    | Y                                              |
| 8              | 6,0                                                                              | 0,90                                                                                          | 1,63                                                                                                    | 2,12                                                                     | 3,44                                                                   | 53                                                                                                    | Y                                              |
| 9              | 6,0                                                                              | 0,91                                                                                          | 1,67                                                                                                    | 1,96                                                                     | 3,12                                                                   | 52                                                                                                    | $\mathbf Y$                                    |
| 10             | 10,0                                                                             | 0,90                                                                                          | 1,60                                                                                                    | 5,00                                                                     | 7,36                                                                   | 54                                                                                                    | Y                                              |
| 11             | 10,0                                                                             | 0,91                                                                                          | 1,59                                                                                                    | 3,18                                                                     | 6,84                                                                   | 50                                                                                                    | Y                                              |
| 12             | 6,0                                                                              | 0,92                                                                                          | 1,70                                                                                                    | 5,10                                                                     | 7,44                                                                   | 51                                                                                                    | $\mathbf Y$                                    |
| 13             | 6,0                                                                              | 0,93                                                                                          | 1,71                                                                                                    | 4,18                                                                     | 6,54                                                                   | 52                                                                                                    | $\mathbf Y$                                    |
| 14             | 6,0                                                                              | 0,92                                                                                          | 1,62                                                                                                    | 5,24                                                                     | 7,85                                                                   | 54                                                                                                    | $\mathbf Y$                                    |
| 15             | 0,23                                                                             | 0,91                                                                                          | 1,75                                                                                                    | 3,36                                                                     | 5,68                                                                   | 55                                                                                                    | Δ                                              |
| 16             | 0,38                                                                             | 0,90                                                                                          | 1,78                                                                                                    | 5,12                                                                     | 8,20                                                                   | 54                                                                                                    | Y                                              |
| 17             | 0,38                                                                             | 0,89                                                                                          | 1,72                                                                                                    | 6,30                                                                     | 9,20                                                                   | 54                                                                                                    | $\Delta$                                       |
| 18             | 0,66                                                                             | 0,88                                                                                          | 1,73                                                                                                    | 6,04                                                                     | 9,28                                                                   | 52                                                                                                    | Δ                                              |
| 19             | 0,66                                                                             | 0,89                                                                                          | 1,72                                                                                                    | 4,12                                                                     | 6,64                                                                   | 54                                                                                                    | $\Delta$                                       |
| 20             | 6,0                                                                              | 0,90                                                                                          | 1,78                                                                                                    | 5,20                                                                     | 8,10                                                                   | 55                                                                                                    | Y                                              |
| 21             | 10,0                                                                             | 0,91                                                                                          | 1,70                                                                                                    | 4,32                                                                     | 6,56                                                                   | 52                                                                                                    | Y                                              |
| 22             | 10,0                                                                             | 0,92                                                                                          | 1,74                                                                                                    | 6,12                                                                     | 9,43                                                                   | 54                                                                                                    | Y                                              |
| 23             | 6,0                                                                              | 0,91                                                                                          | 1,72                                                                                                    | 4,11                                                                     | 6,42                                                                   | 52                                                                                                    | Y                                              |
| 24             | 0,38                                                                             | 0,88                                                                                          | 1,73                                                                                                    | 2,35                                                                     | 4,12                                                                   | 54                                                                                                    | $\mathbf Y$                                    |

*Примітка*: *Eso* – ЕРС, яку наводить магнітний потік обмотки збудження в обмотці статора в режимі навантаження:  $E_{s0} = E_{s0}^* \cdot U_{sN}$  .

| Параметр                                                                                                    |  | Значення кута навантаження $\theta$ , ел. град |    |    |               |  |                      |  |  |     |  |
|----------------------------------------------------------------------------------------------------|--|------------------------------------------------|----|----|---------------|--|----------------------|--|--|-----|--|
|                                                                                                    |  | $\theta_N$                                     | 30 | 60 | $\theta_{cr}$ |  | 90   120   135   150 |  |  | 180 |  |
| $sin\theta$ , B.O.                                                                                                    |  |                                                |    |    |               |  |                      |  |  |     |  |
| $\frac{m_s\cdot U_{sN}\cdot E_{so}}{X_d}\cdot \sin\theta\,,\,\text{B} \tau$                                                                                                  |  |                                                |    |    |               |  |                      |  |  |     |  |
| $sin2\theta$                                                                                                    |  |                                                |    |    |               |  |                      |  |  |     |  |
| $\frac{m_s \cdot U_{sN}^2}{2} \cdot \left(\frac{1}{X_q} - \frac{1}{X_d}\right) \cdot \sin 2\theta$ , BT                                                                      |  |                                                |    |    |               |  |                      |  |  |     |  |
| $P = \frac{m_s \cdot U_{sN} \cdot E_{so}}{X_d} \cdot \sin \theta +$<br>, Br<br>$+\frac{m_s \cdot U_{sN}^2}{2} \left(\frac{1}{X_q} - \frac{1}{X_d}\right) \cdot \sin 2\theta$ |  |                                                |    |    |               |  |                      |  |  |     |  |

Таблиця 8 – Розрахунок кутової характеристики явнополюсного СГ

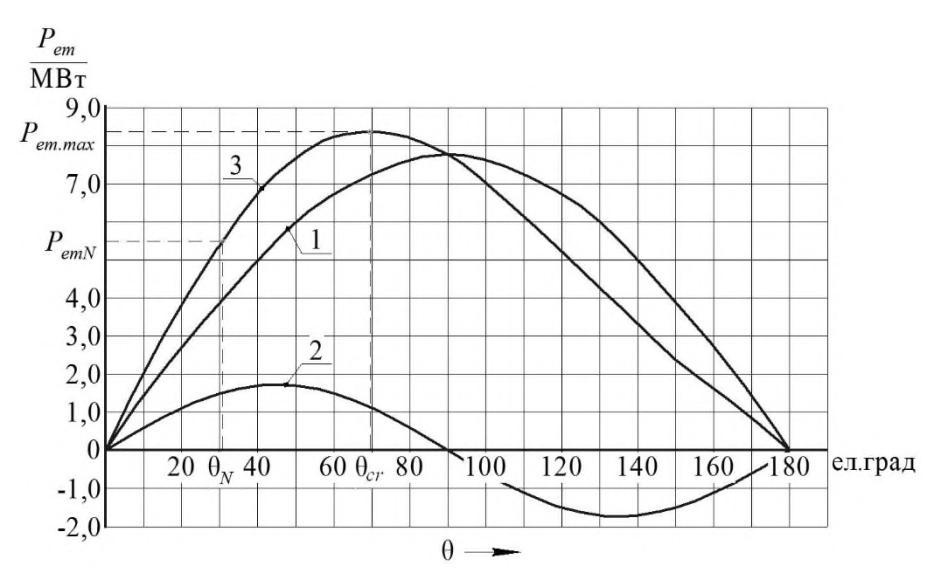

Рисунок 6 – Кутова характеристика синхронного генератора з явнополюсною конструкцією ротора

Графік кутової характеристики (крива 3) СГ с явнополюсной конструкцією ротора (рис. 7) фактично є сумою двох характеристик – першої (графік 1) та другої складових (графік 2) формули (3.1). Тому графік 3 (рис. 7) можна побудувати аналітично, використовуючи значення останньої функції в табл. 8, або спочатку побудувати графіки першій і другій складових (другий та четвертий рядки в табл. 8, графіки 1 і 2 рис. 7), а потім графічно їх додати.

Електромагнітна потужність *Рem.max* при куті навантаження θ*cr* максимальна. Для явнополюсного СГ зазвичай кут θ*cr* =75 - 80 ел.град.

Розрахуйте коефіцієнт статичного перевантаження (перевантажувальну здатність) синхронного генератора

$$
K_{Mm} = \frac{P_{em.max}}{P_{em.N}},
$$

де  $P_{em.N}$  – береться при  $\theta_N$ .

Для генераторів, які встановлені на електростанціях, значення *KMm* звичайно знаходиться в межах:

- для гідрогенераторів *KMm* = 1,3–1,5;

- для турбогенераторов *KMm* = 1,6–1,8.

Пояснить, як зміниться кутова характеристика для турбогенератора.

## **ДОДАТОК**

*Приклад оформлення титульного аркуша розрахункових завдань*

### **МІНІСТЕРСТВО ОСВІТИ І НАУКИ УКРАЇНИ**

**Національний технічний університет**  *«***Харківський політехнічний інститут***»*

*Кафедра електричних машин*

## **РОЗРАХУНКОВІ ЗАВДАННЯ ПО ДИСЦИПЛІНІ**

## **«ЕЛЕКТРОПОСТАЧАННЯ ПРОМИСЛОВИХ ПІДПРИЄМСТВ»**

студента 4 курсу групи

\_\_\_\_\_\_\_\_\_\_\_\_\_\_\_\_\_\_\_\_\_\_\_\_\_\_\_\_\_\_\_\_\_\_\_\_\_\_\_\_\_\_\_\_\_\_\_\_\_\_\_\_ (прізвище, ім'я, по-батькові студента)

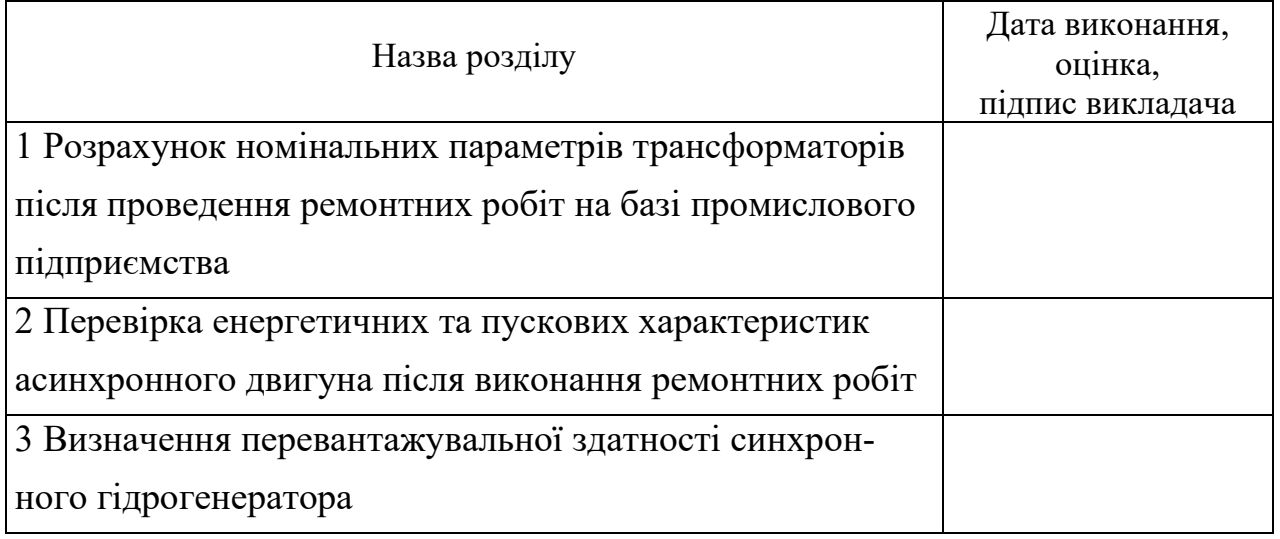

### ЗМІСТ

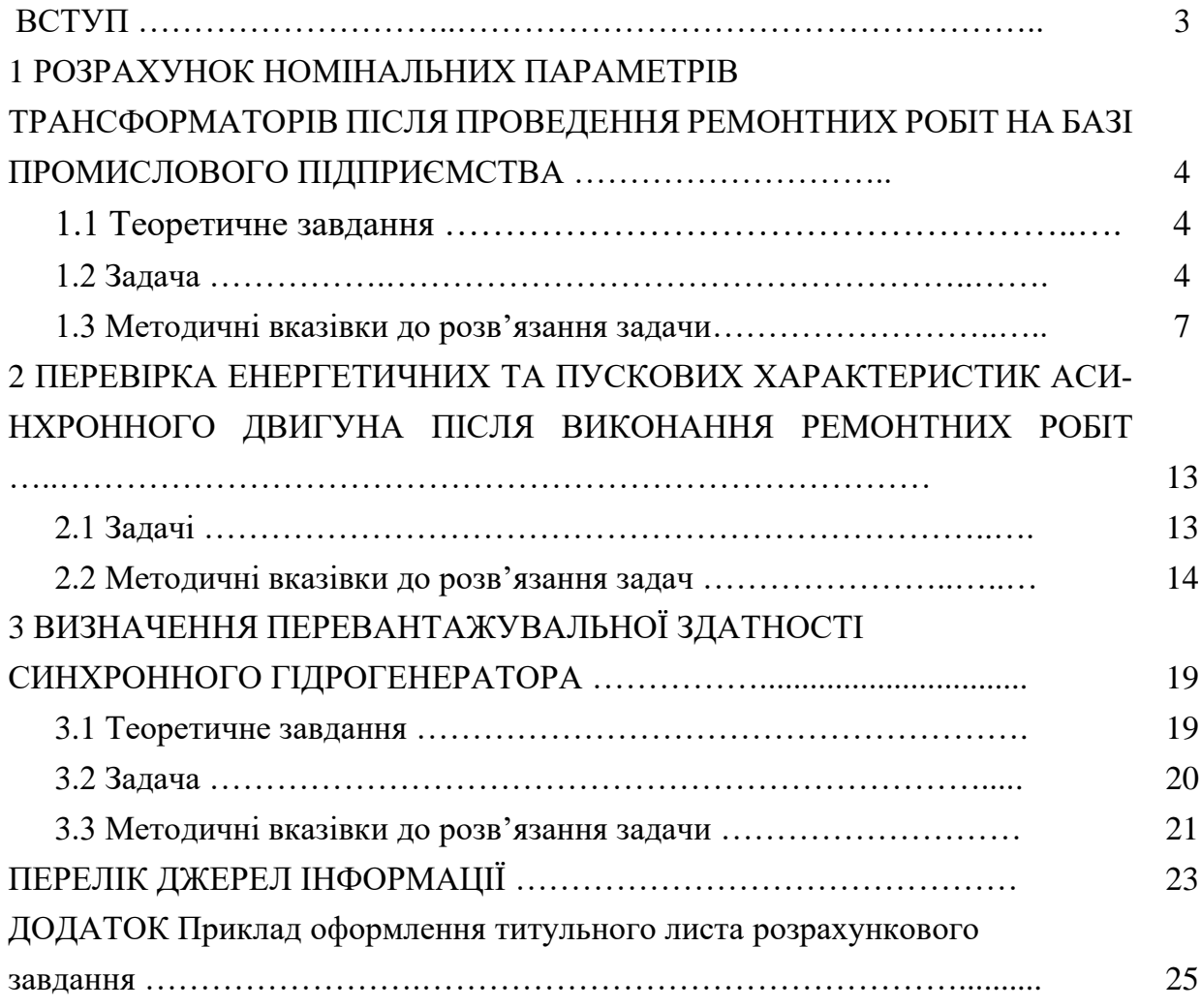

Навчальне видання

## **ОСОБЛИВОСТІ РОБОТИ ЕЛЕКТРООБЛАДНАННЯ В ЦЕХУ ПРОМИСЛОВОГО ПІДПРИЄМСТВА**

Контрольні питання, розрахункові завдання методичні вказівки з дисципліни «Електропостачання промислових підприємств»

для студентів за фахом 141 «Електроенергетика, електротехніка і електромеханіка» за спеціалізацією Електричні машини

> Укладачі: ШЕВЧЕНКО Валентина Володимирівна ЮР'ЄВА Олена Юріївна ЄГОРОВ Андрій Володимирович

Відповідальний за випуск проф. В. І. Мілих Роботу до видання рекомендував проф. Б. Г. Любарський

Редактор М. П. Єфремова

План 2021 р., поз.

Підп. до друку Гарнітура *Times New Roman*. Обсяг – 0,8 др. арк.

\_\_\_\_\_\_\_\_\_\_\_\_\_\_\_\_\_\_\_\_\_\_\_\_\_\_\_\_\_\_\_\_\_\_\_\_\_\_\_\_\_\_\_\_\_\_\_\_\_\_\_\_\_\_\_\_\_\_\_\_\_\_\_\_\_\_\_\_\_

Видавничий центр НТУ «ХПІ». Свідоцтво про державну реєстрацію ДК № 5478 від 21.08.2017 р. 61002, Харків, вул. Кирпичова, 2